## Technology Resources Acceptable Use Agreement

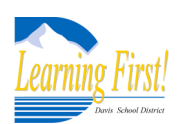

Parent Instructions for Online Access and Acknowledgement

Dear Parent,

Electronic media and communication are important learning tools in today's classrooms. Providing a safe and productive education experience while using these tools is vital. To assist us in meeting this goal, *every student and his/her parent or guardian must annually review the expectations for use contained in the Davis School District Technology Resources Acceptable Use Agreement (AUA)* and acknowledge receipt of this information. You may review and verify receipt of the AUA either online by following the directions below or by requesting a printed copy of the AUA from your student's school and returning the signature page to your student's school office.

**Online** (available after July 25, 2012)

- $\Rightarrow$  [www.davis.k12.ut.us](http://www.davis.k12.ut.us)
- *This is the same link that takes you to the Student System to check your student's attendance, grades, lunch, etc.*

 $\Rightarrow$  Log In – An Information box should appear

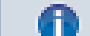

"*You have files that need your attention. Please Click Here*

By following this link, you will be directed to the applicable AUA. After reviewing the AUA, select the acknowledgement box and your student's school will receive notification of your completing the action. There is no need to return a paper signature page if you acknowledge acceptance online.

*More than one child attending DSD schools?* If you have more than one child attending Davis School District, you will be able to access AUAs for all of your children from this one log-in. When you acknowledge acceptance of each child's AUA, the information will automatically be made available to the applicable school.

For questions or to request a printed copy of the AUA, call

## Technology Resources Acceptable Use Agreement Parent Instructions for Online Access and Acknowledgement

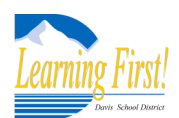

Dear Parent,

Electronic media and communication are important learning tools in today's classrooms. Providing a safe and productive education experience while using these tools is vital. To assist us in meeting this goal, *every student and his/her parent or guardian must annually review the expectations for use contained in the Davis School District Technology Resources Acceptable Use Agreement (AUA)* and acknowledge receipt of this information. You may review and verify receipt of the AUA either online by following the directions below or by requesting a printed copy of the AUA from your student's school and returning the signature page to your student's school office.

**Online** (available after July 25, 2012)

- $\Rightarrow$  [www.davis.k12.ut.us](http://www.davis.k12.ut.us)
- *A*my.DSD This is the same link that takes you to the Student System to check your student's attendance, grades, lunch, etc.
- $\Rightarrow$  Log In An Information box should appear

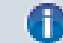

"*You have files that need your attention. Please Click Here*

By following this link, you will be directed to the applicable AUA. After reviewing the AUA, select the acknowledgement box and your student's school will receive notification of your completing the action. There is no need to return a paper signature page if you acknowledge acceptance online.

*More than one child attending DSD schools?* If you have more than one child attending Davis School District, you will be able to access AUAs for all of your children from this one log-in. When you acknowledge acceptance of each child's AUA, the information will automatically be made available to the applicable school.

For questions or to request a printed copy of the AUA, call